## Inhaltsverzeichnis

## Einleitung 13

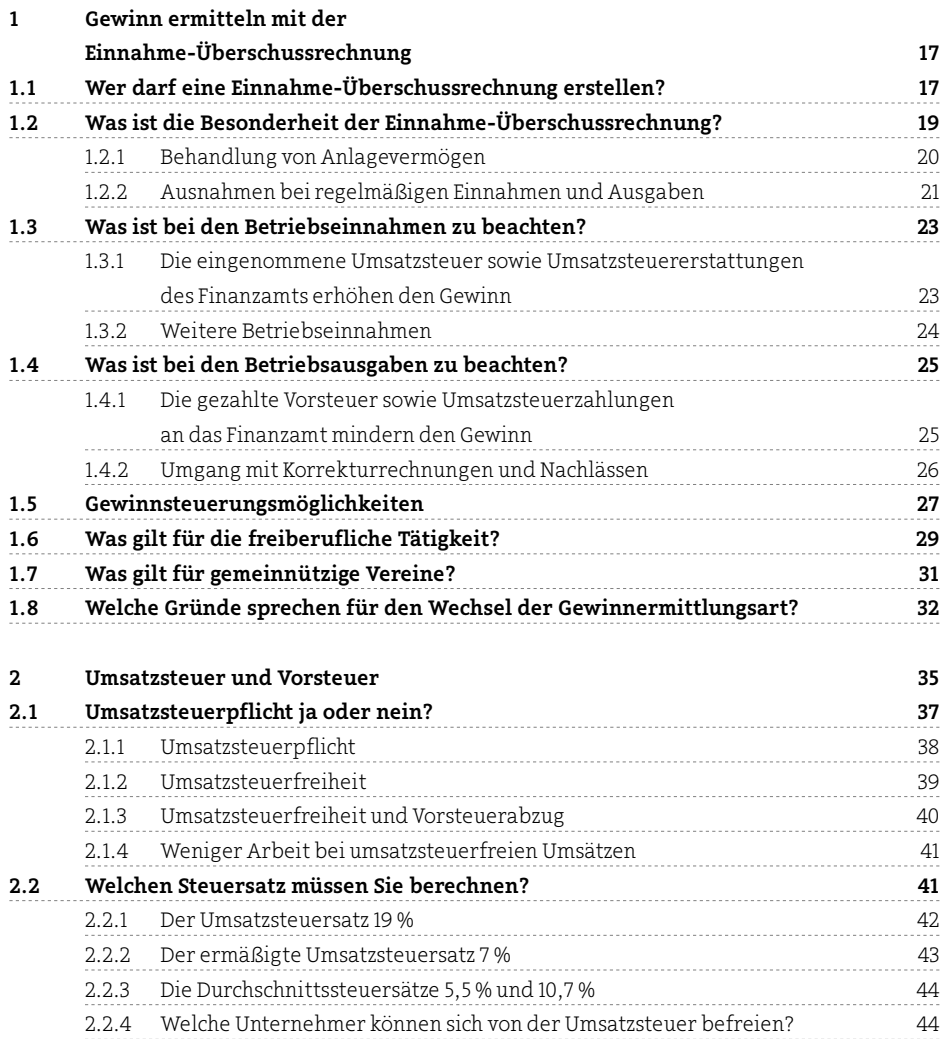

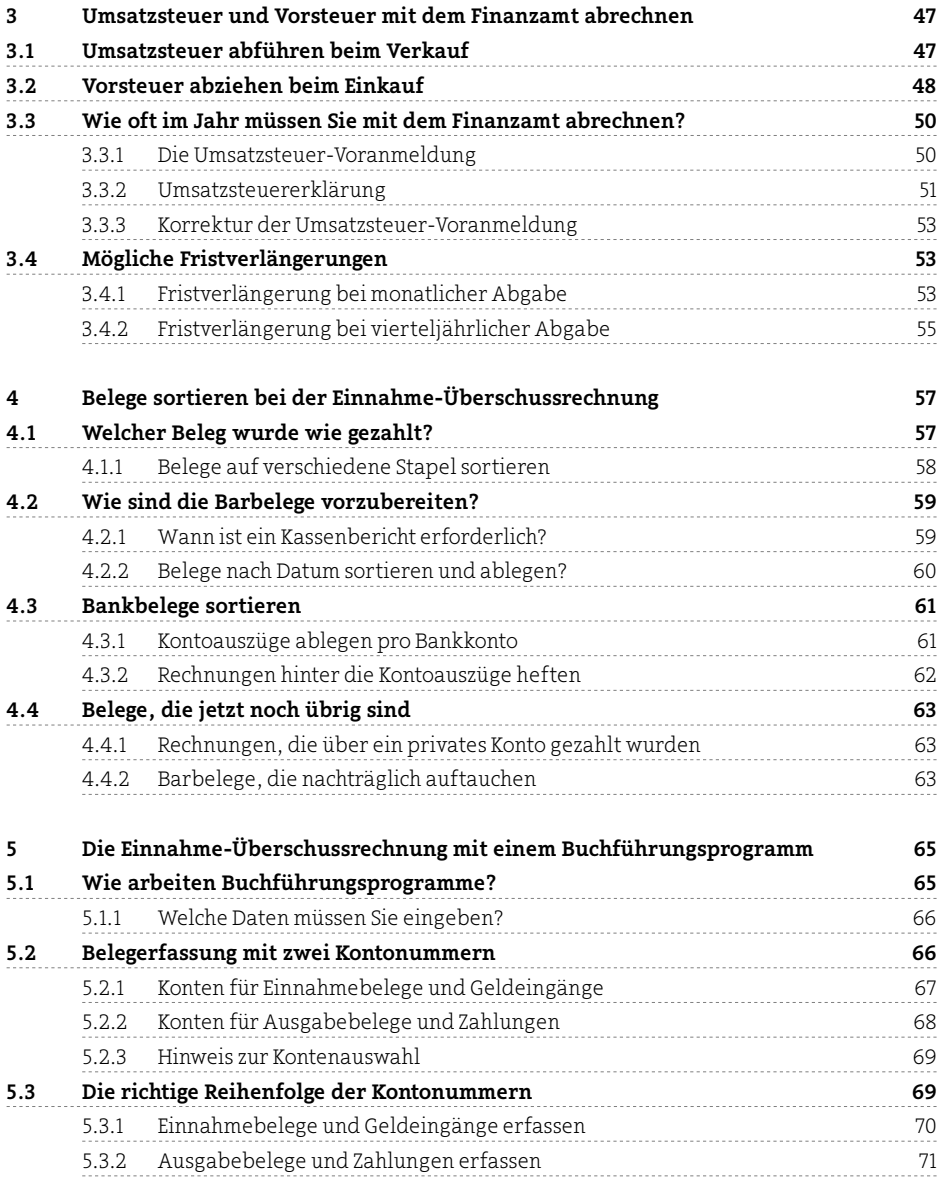

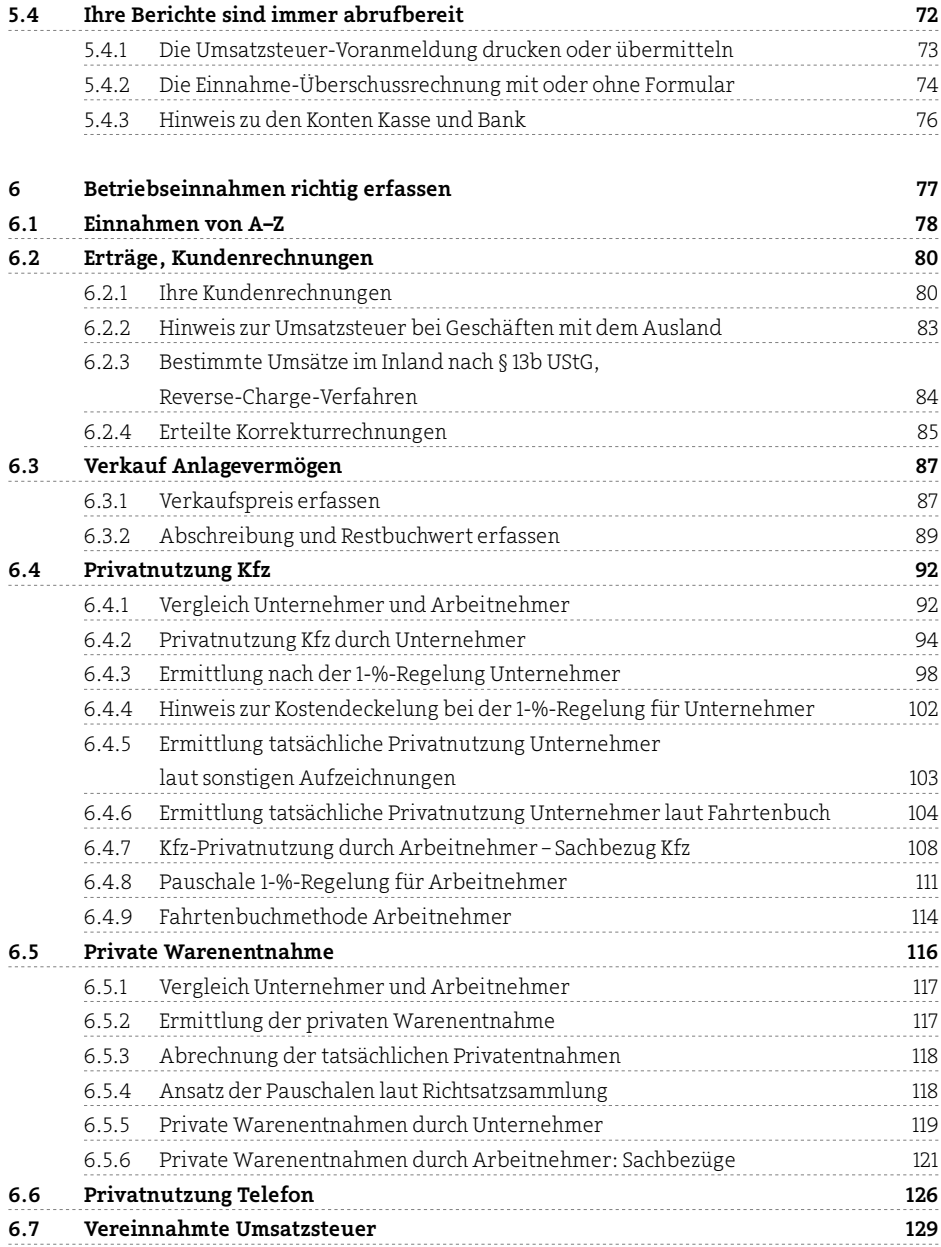

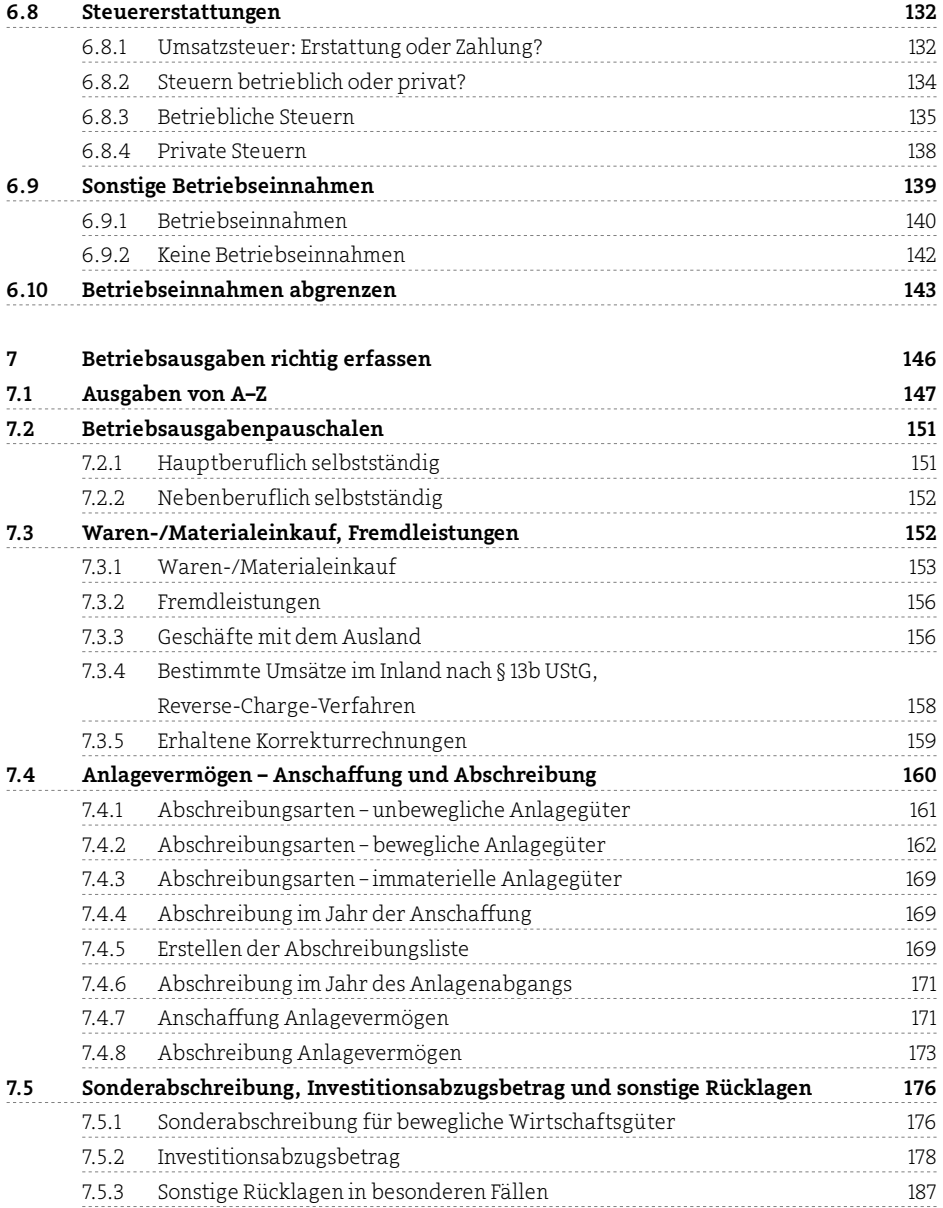

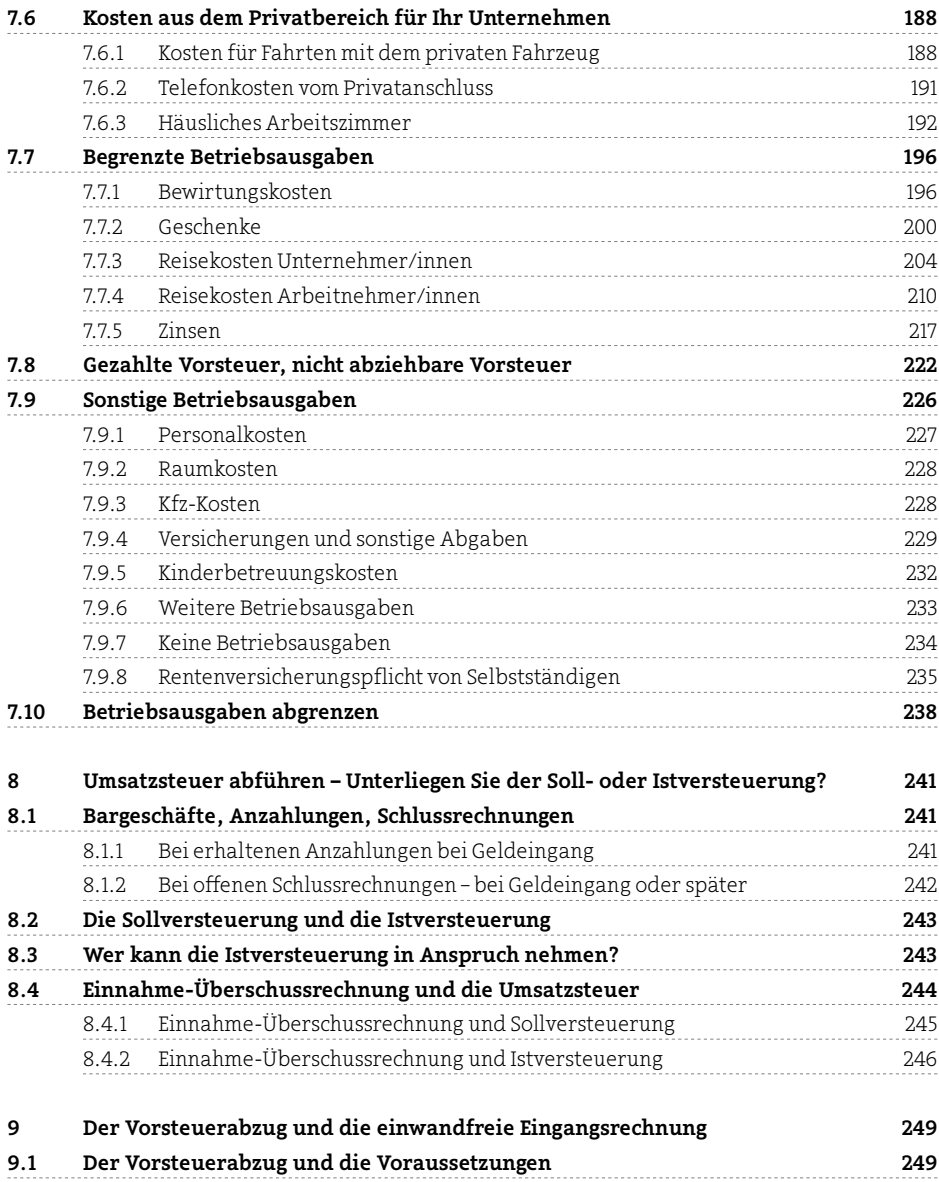

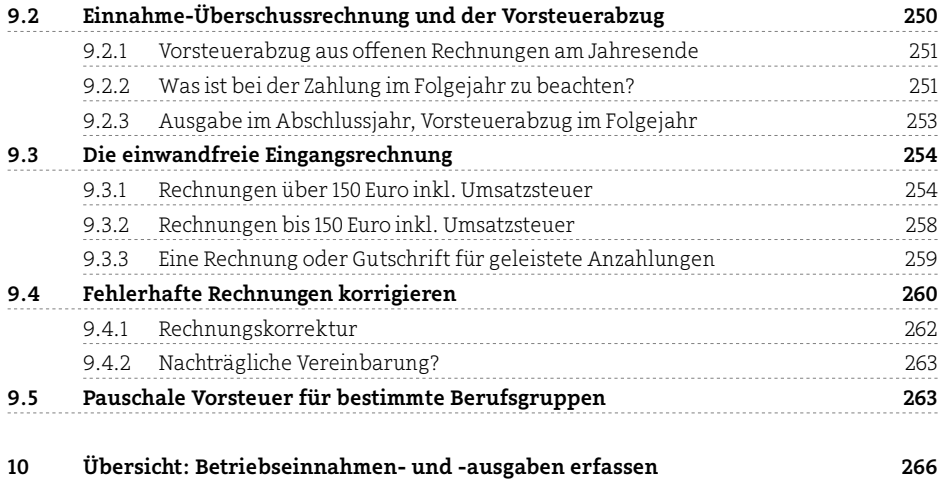

## Stichwortverzeichnis 269